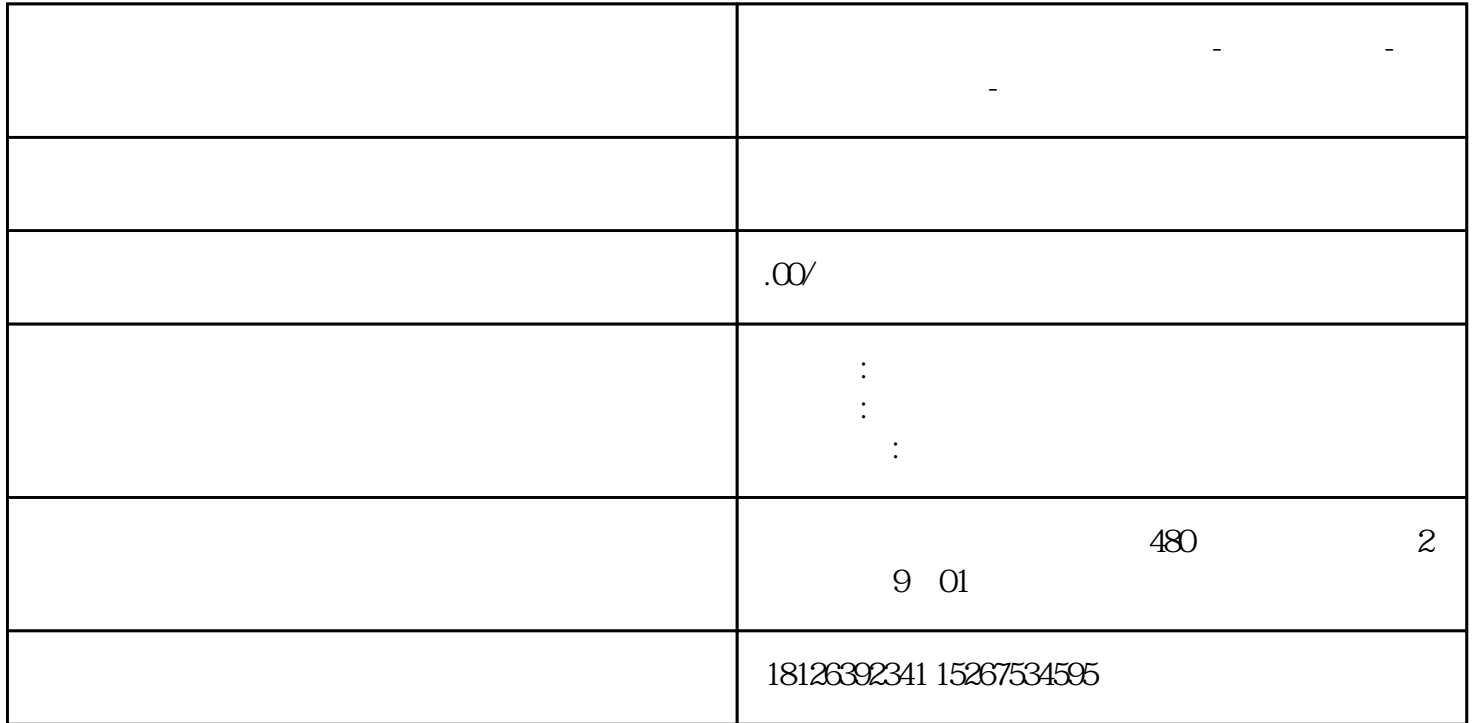

**陕西省西安市西门子中国总代理-西门子选型-西门子技术支持-**

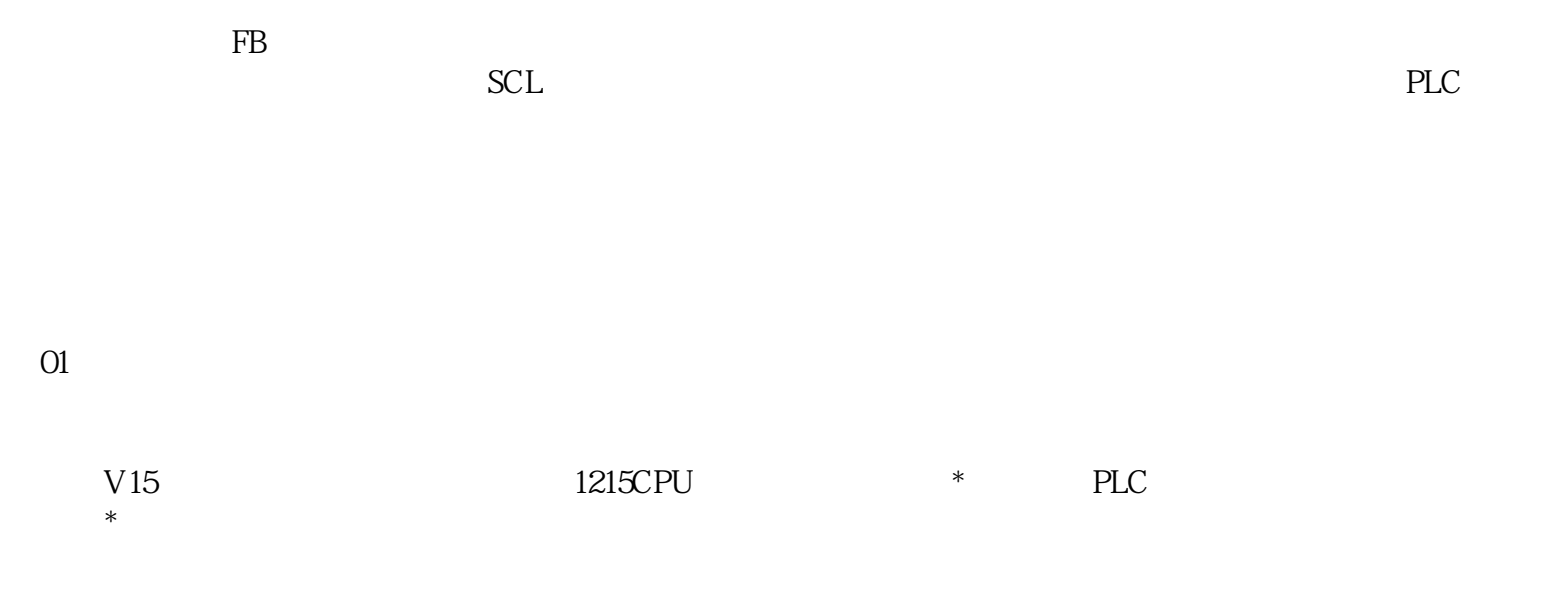

 $\alpha$ 

 $\infty$ 

 $\overline{1}$ 

 $\alpha$ 

FB2, PLC 了Motor0和Motor2两个电机的变量。主程序及测试的结果如下图6所示: